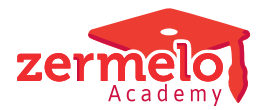

[Artikelen](https://support.zermelo.nl/kb) > [Maatwerk- en keuzelessen](https://support.zermelo.nl/kb/maatwerk-en-keuzelessen) > [Voorbeelden randvoorwaarden keuzeroosters](https://support.zermelo.nl/kb/articles/voorbeelden-randvoorwaarden-keuzeroosters)

# Voorbeelden randvoorwaarden keuzeroosters

Zermelo - 2024-06-19 - [Maatwerk- en keuzelessen](https://support.zermelo.nl/kb/maatwerk-en-keuzelessen)

### Inleiding

Op deze pagina vindt u enkele voorbeelden van vaak gebruikte randvoorwaarden bij het maken van keuzeroosters. De voorbeelden hieronder kunt u zowel bij groepskeuzelessen als bij vakkeuzelessen gebruiken.

## Standaard strafpunten

Binnen de Zermelo Desktop staat er standaard ingesteld dat u botsende lessen liever vermijd. Deze strafpunten kunt u terugvinden onder **Roosteren (+ of - herindelen) > Leerlingen uitgebreid > Bewerken > Standaard strafpunten lesbotsingen.** Deze instellingen kunt u zelf wijzigen naar uw voorkeur. Botsingsvolume geldt voor iedere 2 lessen die botsen. Dus heeft u drie lessen op hetzelfde moment staan telt dat als A+B, B+C en C+A = drie botsingen. U kunt deze standaard strafpunten gebruiken. Wilt u echter in uw roosterbestand afwijken van deze standaard kunt u de stafpunten zelf op 0 zetten en uw eigen voorwaarden inrichten.

#### Standaard strafpunten lesbotsingen

Terug naar Zermelo Standaard

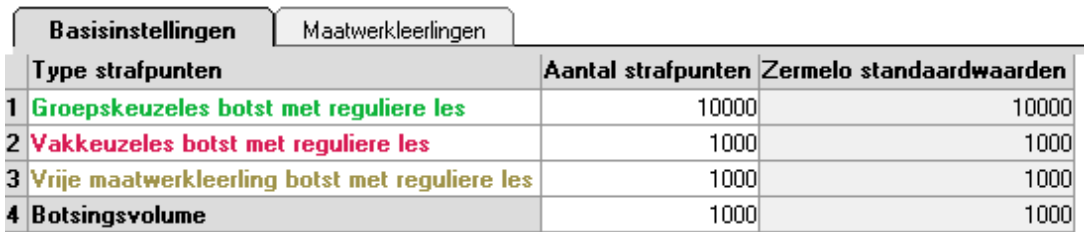

Zo min mogelijk botsende lessen

 Met de optionele lessen is het mogelijk dat er lessen botsend in het rooster staan. Met onderstaande randvoorwaarde stuurt u erop dat er zo min mogelijk botsingen in uw rooster zitten.

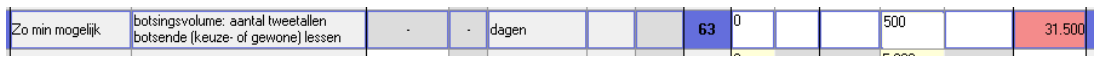

Keuzebanden op onbepaalde momenten

U heeft uw keuzelessen aangemaakt en U wilt deze in keuzebanden inroosteren. Deze banden moeten drie keer per week plaats vinden per afdeling. Het maakt u niet uit wanneer deze plaats vinden, zolang dit maar op drie verschillende momenten in de week is. U dient dit in twee stappen in te richten. Bij **Roosteren (+ of - herindelen) > Leerlingen**

**uitgebreid** geeft u eerst aan dat u wilt dat uw vakkeuzelessen niet botsen met uw reguliere lessen. U gebruikt hiervoor de randvoorwaarde <vakkeuzelessen: aantal botsingen met reguliere> en stelt deze in op VakK en maximaal 0. U kunt zelf het aantal strafpunten bepalen.

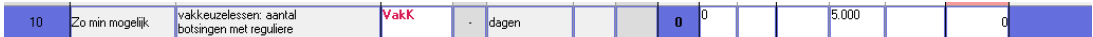

Vervolgens gaat u naar **Roosteren (met of zonder herindelen) > Structuur > Telgroepen en Lesverzamelingen inrichten** en u maakt een nieuwe telgroep aan. Deze filtert u op de vakkeuzelessen van uw afdeling. Dit doet u met de eigenschap keuzeles.

#### Filter Les

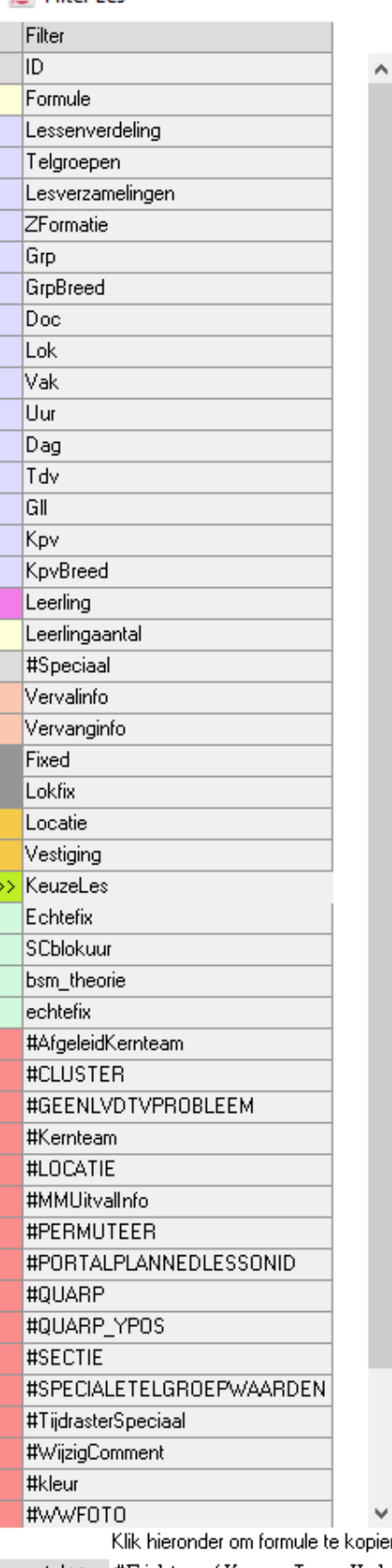

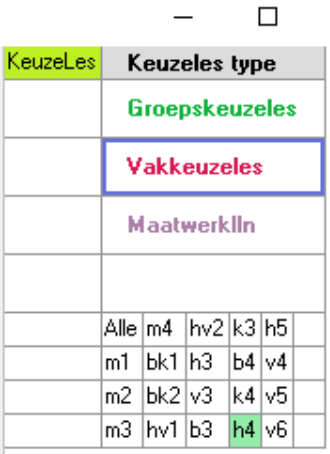

 $\mathbb{S}$ 

pieren

voorstel>> #Filter(KeuzeLes,Vakkeuzeles,h4.!)

filter  $>$ 

 $\Box$   $\times$ 

Vervolgens geeft u aan dat deze telgroep op maximaal drie posities in de week geroosterd mag worden.

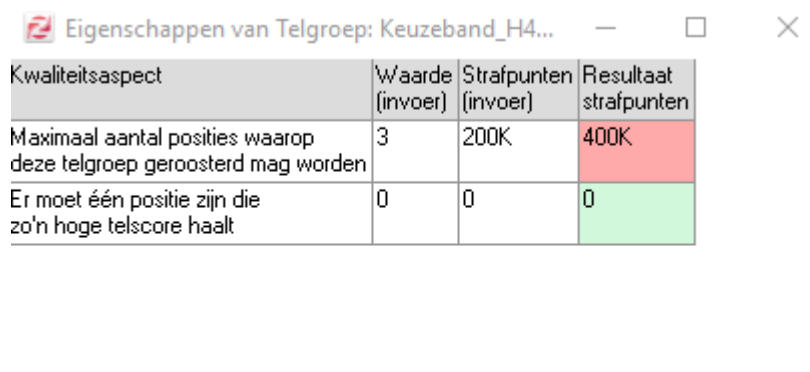

Alle keuzelessen moeten op bepaalde uren geroosterd worden, verdeling onbepaald. U maakt hier een telgroep voor aan met alle keuzelessen van uw afdeling. Meer info over het inrichten van telgroepen leest u [hier](https://support.zermelo.nl/guides/topic/201).

Vervolgens geeft u aan dat u op de uren dat u uw keuzelessen wilt hebben minimaal 2 lessen plaatsvinden (als u wilt dat uw leerlingen altijd iets te kiezen moeten hebben). Voor de posities waarop u geen keuzelessen wilt geeft u aan dat daar maximaal 0 lessen mogen komen. Vergeet niet de juiste strafpunten in te stellen.

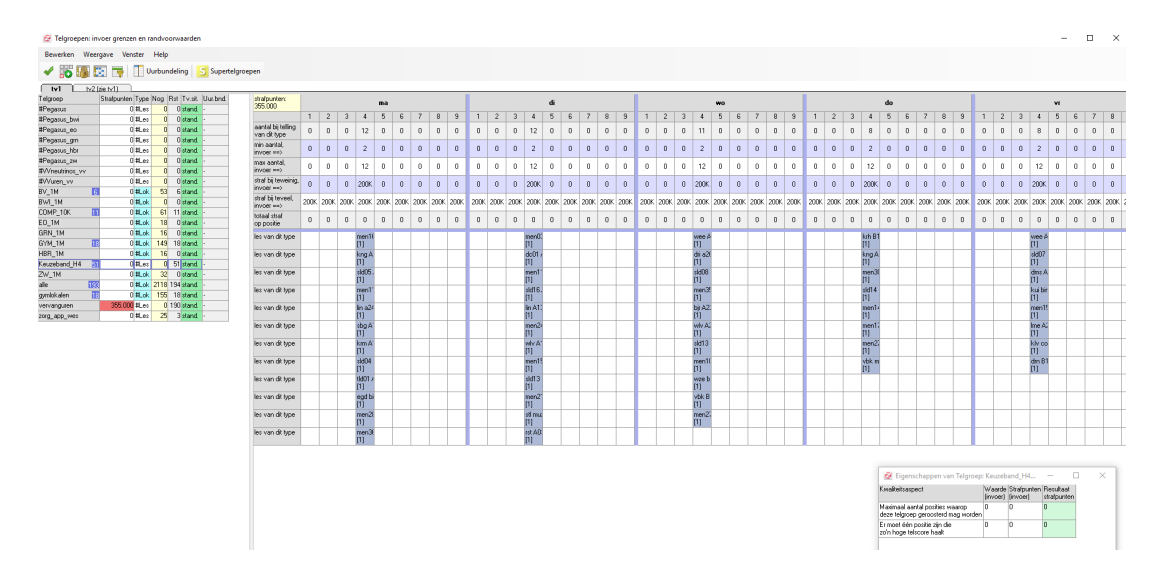

#### Maximaal één les engels per keuzeband

Uw keuzelessen zijn verdeeld over de week, maar drie keuzelessen engels is wat veel van het goede. Idealiter wilt u in elke keuzeband een uurtje engels hebben, echter van welke docent dat dan is, is onbepaald. U maakt hiervoor een telgroep aan met de vakkeuzelessen engels van uw afdeling. Binnen de telgroep geeft u vervolgens op iedere positie aan dat hier maximaal één les mag komen te staan. U kunt dit voor andere vakken eventueel herhalen. Als één docent alle lessen geeft is deze stap overbodig.

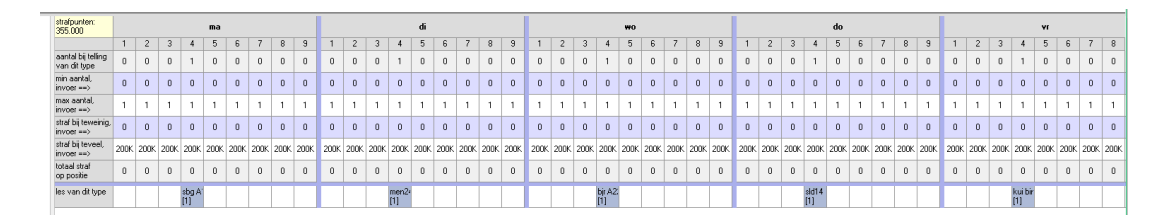

Minimaal drie posities met alleen keuzelessen

U wilt dat uw leerlingen minimaal drie keer per week een moment hebben zonder reguliere les, maar met keuzeles. Er mogen eventueel wel keuzelessen naast reguliere lessen staan, zolang er maar drie momenten overblijven waarop de leerlingen alleen maar keuzelessen hebben. Binnen Zermelo heten dit zuivere keuzelesposities. U geeft dit aan bij **Roosteren (+ of - herindelen) > Leerlingen uitgebreid.** Maak een randvoorwaarde aan voor <aantal zuivere keuzelesposities>. Geef hier aan dat u minimaal drie zuivere keuzelesposities wilt en geef ook het aantal strafpunten aan wat u hier aan wilt koppelen.

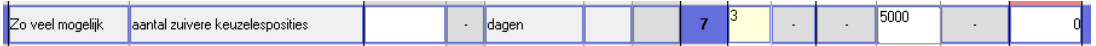

Tenminste één keuzeles van ieder vak kunnen volgen

U wilt dat leerlingen voor elk vak dat ze in hun vakkenpakket hebben, en waar ook keuzelessen voor zijn, naar tenminste één keuzeles voor dat vak kunnen. Dit kunt u doen door voor elk vak met keuzelessen twee lesverzamelingen aan te maken (met een masker); eentje voor alle reguliere lessen van dat vak en eentje voor alle keuzelessen van dat vak. In onderstaand voorbeeld zijn voor het vak Economie deze twee lesverzamelingen aangemaakt. Dit doet u bij **Roosteren (met of zonder herindelen) > Structuur > Telgroepen en Lesverzamelingen inrichten**.

Vervolgens voegt u bij de leerlingen randvoorwaarden de onderstaande of-of randvoorwaarde toe. Hiermee geeft u aan dat er tenminste één zuivere keuzelespositie in het rooster moet zijn óf er mag geen enkele reguliere les in het rooster staan voor dit vak. In onderstaande voorbeeld heeft de leerling het vak Economie wel in het vakkenpakket, dus zal de onderste randvoorwaarde altijd hoger zijn dan 0. Om dan toch de strafpunten te omzeilen, moet de bovenste randvoorwaarde ervoor zorgen dat er tenminste één zuivere keuzelespositie in het rooster staat. De of-of randvoorwaarde telt namelijk de strafpunten van de randvoorwaarde met de minste strafpunten van de twee.

Waar in bovenstaande voorbeeld de leerling het vak Economie wél in het vakkenpakket heeft, geldt in onderstaand voorbeeld dat de leerling Economie níét in het vakkenpakket heeft. In dat geval zal de onderste randvoorwaarde automatisch op 0 strafpunten uitkomen, waardoor er ook geen noodzaak is om voor de leerling een zuivere keuzelespositie voor dit vak in te roosteren.